# Tutorial 8

### Tuesday  $11<sup>th</sup>$  October, 2016

**Problem 1.** In class, we saw the detailed derivation of backpropogation update rules when each of the activation units is a sigmoid. You need to derive all the update rules when each activation unit happens to be rectified linear unit (ReLU).

$$
\sigma(s) = max(\theta, s)
$$

(since we often represent  $\sigma$ ).) by  $g(.)$ , this also means  $g(s) = max(\theta, s)$ )

Typically,  $\theta = 0$ . Note that ReLU is differentiable at all points except at  $s = \theta$ . But by using subgradient  $\nabla_s \sigma$  instead of gradient  $\nabla \sigma$ , we can complete backpropagation as 'subgradient descent'. Note that subgradient is the same as gradient in regions in which the function is differentiable. Thus,

$$
\nabla_s \sigma(s) = 1, s \in (\theta, \infty)
$$
,  $\nabla_s \sigma(s) = 0$  if  $s < \theta$  and  $\nabla_s \sigma(s) \in [0, 1]$  if  $s = \theta$ 

The interval [0, 1] is the subdifferential (denoted  $\partial$ ), which is set of subgradients of  $\sigma$  at *θ*.

Is there a problem in cascading several layers of ReLU? Recall that we invoked subgradients in justifying the *Iterative Soft Thresholding Algorithm* for LASSO. And that LASSO gave sparsity owing to hard thresholding.

#### **Solution:**

All the gradients and partial derivatives in the backpropagation algorithm will remain unchanged except for the  $\frac{\partial \sigma_{\mathbf{p}}^{l+1}}{\partial \mathbf{s}\mathbf{u}\mathbf{m}_{\mathbf{p}}^{l+1}}$  since  $\sigma$  is not differentiable now at all points. So the new

$$
\frac{\partial \sigma_p^{l+1}}{\partial sum_p^{l+1}} = 1, \ sum_p^{l+1} \in [\theta, \infty) , \ \frac{\partial \sigma_p^{l+1}}{\partial sum_p^{l+1}} = 0 \text{ if } sum_p^{l+1} < \theta
$$

will be one possible choice

• For a single example  $(\mathbf{x}, y)$ :

$$
-\left[\sum_{k=1}^{K} y_k \log \left(\sigma_k^{L}(\mathbf{x})\right) + (1 - y_k) \log \left(1 - \sigma_k^{L}(\mathbf{x})\right)\right] + \frac{\lambda}{2m} \sum_{l=1}^{L} \sum_{i=1}^{s_{l-1}} \sum_{j=1}^{s_l} \left(w_{ij}^{l}\right)^2
$$
\n(1)

• 
$$
\frac{\partial \mathbf{E}}{\partial \sigma_j^l} = \sum_{p=1}^{s_{l+1}} \frac{\partial E}{\partial sum_p^{l+1}} \frac{\partial sum_p^{l+1}}{\partial \sigma_j^l} = \sum_{p=1}^{s_{l+1}} \frac{\partial \mathbf{E}}{\partial \sigma_p^{l+1}} \frac{\partial \sigma_p^{l+1}}{\partial sum_p^{l+1}} w_{jp}^{l+1} \text{ since } \frac{\partial sum_p^{l+1}}{\partial \sigma_j^l} = w_{jp}^{l+1}
$$

•  $\frac{\partial E}{\partial \sigma^{\mathbf{I}}}$  $\frac{\partial \mathbf{E}}{\partial \sigma_j^{\mathbf{L}}} = -\frac{\mathbf{y_j}}{\sigma_j^{\mathbf{L}}}$  $\frac{y_j}{\sigma_j^L} - \frac{1-y_j}{1-\sigma_j^L}$  $1-\sigma_j^{\text{L}}$ 

## **Backpropagation in Action**

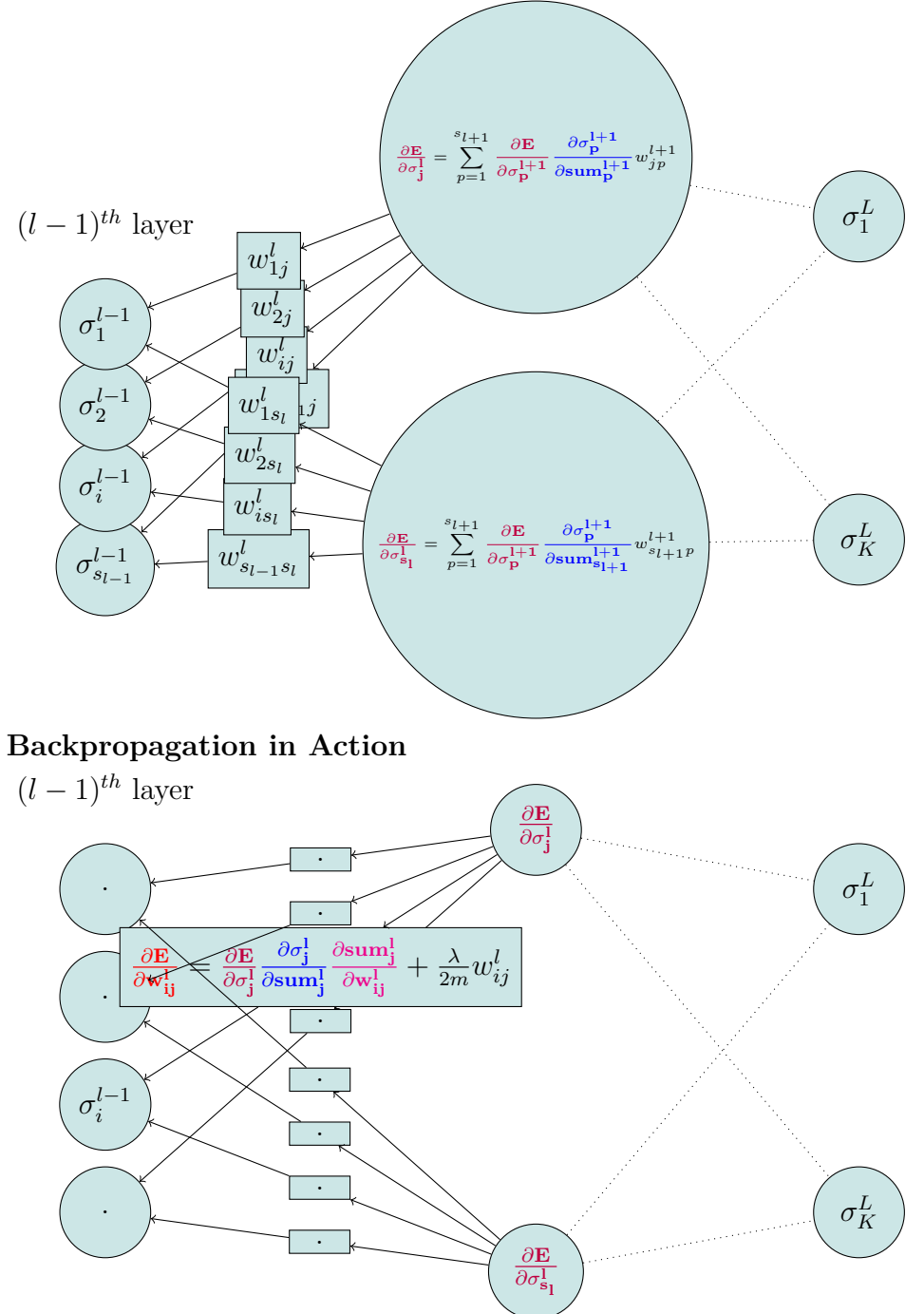

**Recall and Substitute**

\n- \n
$$
sum_{j}^{l} = \sum_{k=1}^{s_{l-1}} w_{kj}^{l} \sigma_{k}^{l-1} \text{ and } \sigma_{i}^{l} = \frac{1}{1 + e^{-sum_{i}^{l}}}
$$
\n
\n- \n
$$
\frac{\partial \mathbf{E}}{\partial \mathbf{w}_{ij}^{l}} = \frac{\partial \mathbf{E}}{\partial \sigma_{j}^{l}} \frac{\partial \sigma_{j}^{l}}{\partial \mathbf{x}_{ij}^{l}} \frac{\partial \mathbf{x}_{ij}^{l}}{\partial \mathbf{w}_{ij}^{l}} + \frac{\lambda}{2m} w_{ij}^{l}
$$
\n
\n- \n
$$
\frac{\partial \sigma_{j}^{l}}{\partial \mathbf{x}_{ij}^{l}} = 1, \text{ if } \mathbf{x}_{ij}^{l} \in [\theta, \infty), \frac{\partial \sigma_{j}^{l}}{\partial \mathbf{x}_{ij}^{l}} = 0 \text{ if } \mathbf{x}_{ij}^{l} < \theta
$$
\n
\n- \n
$$
\frac{\partial \mathbf{x}_{ij}^{l}}{\partial \mathbf{w}_{ij}^{l}} = \sigma_{i}^{l-1}
$$
\n
\n

$$
\bullet \quad \tfrac{\partial \mathbf{E}}{\partial \sigma_\mathbf{j}^\mathrm{I}} = \sum_{p=1}^{s_{l+1}} \frac{\partial \mathbf{E}}{\partial \sigma_\mathbf{j}^\mathrm{I+1}} \frac{\partial \sigma_\mathbf{j}^\mathrm{I+1}}{\partial \mathbf{s}\mathbf{u}\mathbf{m}_\mathbf{j}^\mathrm{I+1}} w_{jp}^{l+1}
$$

 $\cdot$   $\frac{\partial E}{\partial z}$  $\frac{\partial \mathbf{E}}{\partial \sigma_j^{\mathbf{L}}} = -\frac{\mathbf{y_j}}{\sigma_j^{\mathbf{L}}}$  $\frac{y_j}{\sigma_j^L} - \frac{1-y_j}{1-\sigma_j^L}$  $\overline{1-\sigma_j^{\text{L}}}$ 

## **Backpropagation in Action**

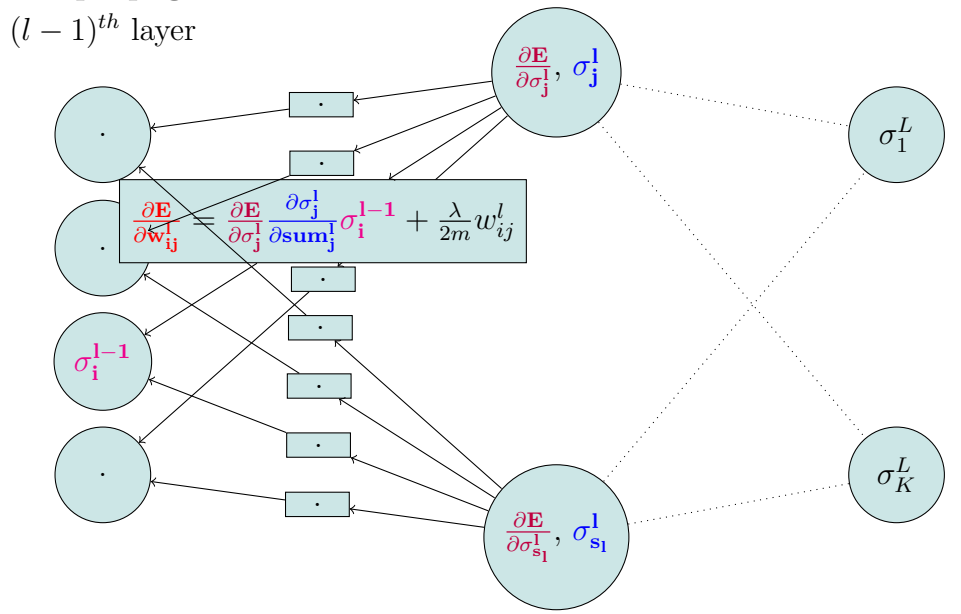

**Backpropagation in Action**

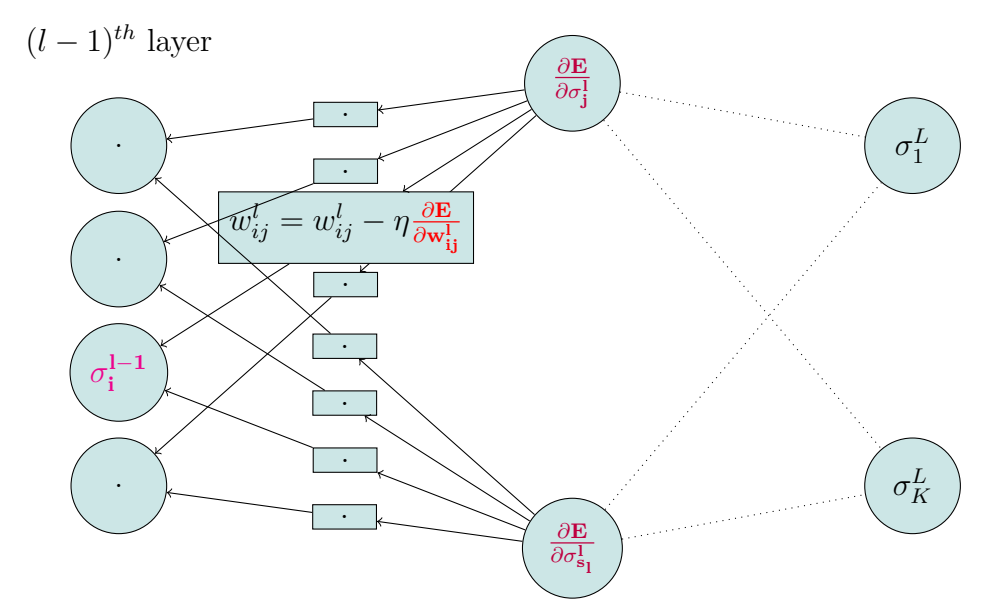

**The Backpropagation Algorithm for Training NN**

- 1. Randomly initialize weights  $w_{ij}^l$  for  $l = 1, \ldots, L$ ,  $i = 1, \ldots, s_l$ ,  $j = 1, \ldots, s_{l+1}$ .
- 2. Implement **forward propagation** to get  $f_{\mathbf{w}}(\mathbf{x})$  for every  $\mathbf{x} \in \mathcal{D}$ .
- 3. Execute **backpropagation** on any misclassified  $\mathbf{x} \in \mathcal{D}$  by performing gradient descents to minimize (non-convex)  $E(\mathbf{w})$  as a function of parameters **w**.

4. 
$$
\frac{\partial \mathbf{E}}{\partial \sigma_j^{\mathbf{L}}} = -\frac{\mathbf{y_j}}{\sigma_j^{\mathbf{L}}} - \frac{1 - \mathbf{y_j}}{1 - \sigma_j^{\mathbf{L}}}
$$
 for  $j = 1$  to  $s_L$ .

5. For  $l = L - 1$  down to 2:

(a) 
$$
\frac{\partial \sigma_j^1}{\partial \operatorname{sum}_j} = 1
$$
, if sum<sup>1</sup><sub>j</sub>  $\in [\theta, \infty)$ ,  $\frac{\partial \sigma_j^1}{\partial \operatorname{sum}_j} = 0$  if sum<sup>1</sup><sub>j</sub>  $< \theta$   
\n(b)  $\frac{\partial E}{\partial \sigma_j^1} = \sum_{p=1}^{s_{l+1}} \frac{\partial E}{\partial \sigma_j^{1+1}} \frac{\partial \sigma_j^{1+1}}{\partial \operatorname{sum}_j^{1+1}} w_{jp}^{l+1}$   
\n(c)  $\frac{\partial E}{\partial w_{ij}^1} = \frac{\partial E}{\partial \sigma_j^1} \frac{\partial \sigma_j^1}{\partial \operatorname{sum}_j^{1}} \sigma_j^{1-1} + \frac{\lambda}{2m} w_{ij}^l$   
\n(d)  $w_{ij}^l = w_{ij}^l - \eta \frac{\partial E}{\partial w_{ij}^1}$ 

6. Keep picking misclassified examples until the cost function  $E(\mathbf{w})$  shows significant reduction; else resort to some random perturbation of weights **w** and restart a couple of times.

**Problem 2.** Compute the minimum number of multiplications and additions for a single backpropagation while also estimating the memory required for the minimum number of such multiplications and additions to become possible.

#### **Problem 3.** Solve the assignment at [https://github.com/tensorflow/tensorflow/blob/](https://github.com/tensorflow/tensorflow/blob/master/tensorflow/examples/udacity/4_convolutions.ipynb) [master/tensorflow/examples/udacity/4\\_convolutions.ipynb](https://github.com/tensorflow/tensorflow/blob/master/tensorflow/examples/udacity/4_convolutions.ipynb)

Follow the instructions to implement and run each indicated step. Some steps have been implemented for you. This is a self-evaluated assignment. Make sure you are able to solve each problem and answer any posed questions and save the answers/solutions wherever possible.